#### Министерство науки и высшего образования Российской Федерации

федеральное государственное бюджетное образовательное учреждение высшего образования

**«Санкт-Петербургский государственный университет промышленных технологий и дизайна» ВЫСШАЯ ШКОЛА ТЕХНОЛОГИИ И ЭНЕРГЕТИКИ**

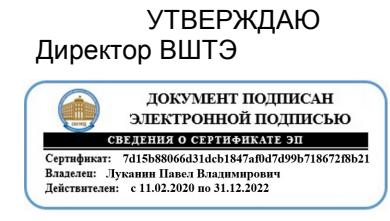

# **РАБОЧАЯ ПРОГРАММА ДИСЦИПЛИНЫ**

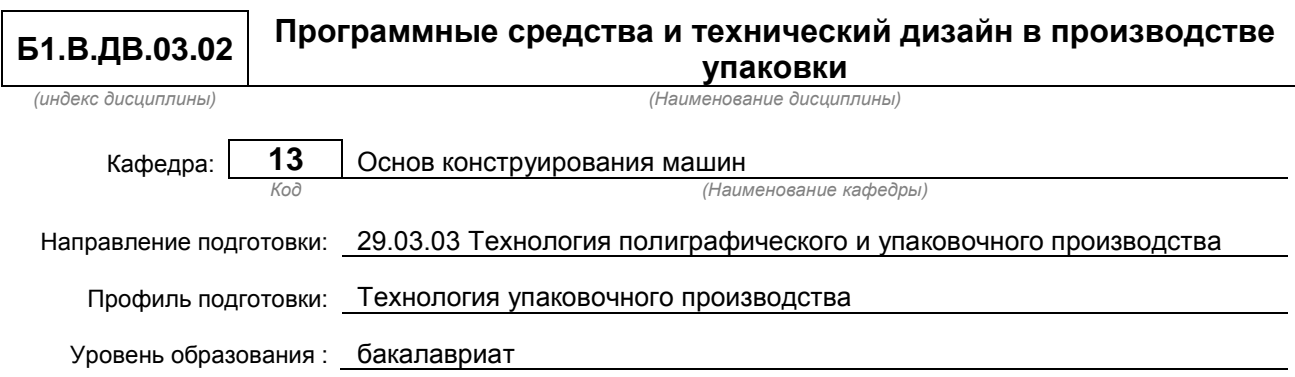

#### **План учебного процесса**

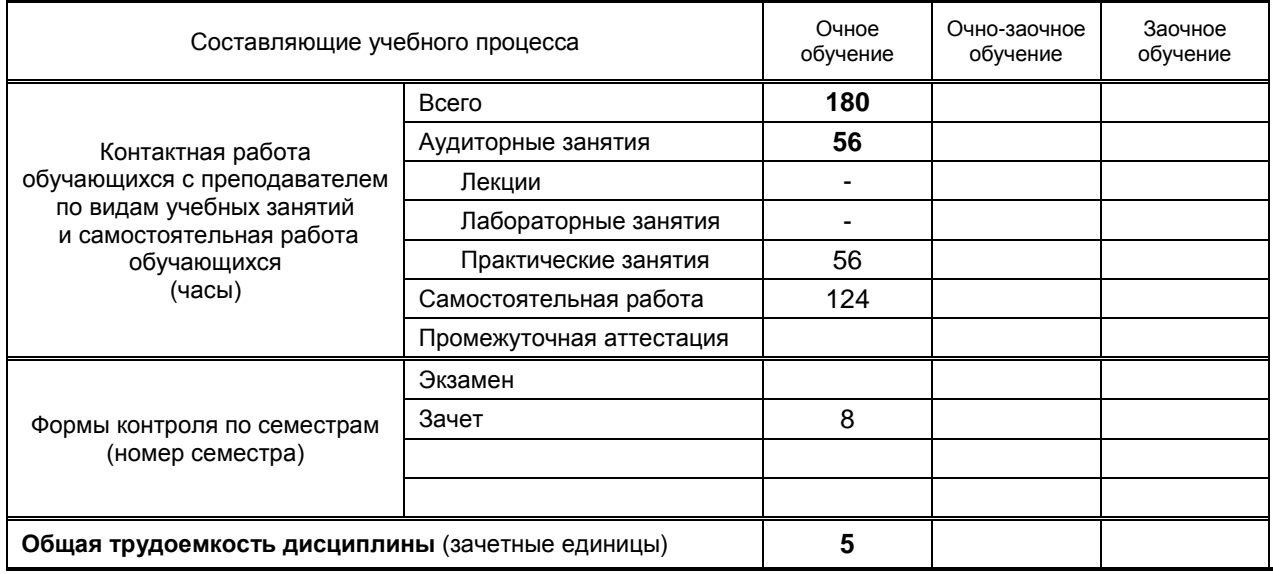

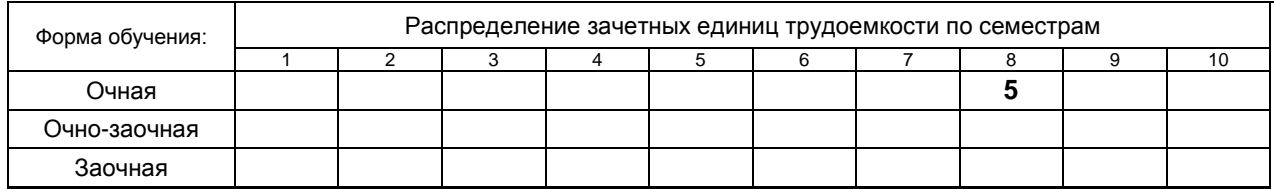

Рабочая программа дисциплины составлена в соответствии с федеральным государственным образовательным стандартом высшего образования по направлению подготовки 29.03.03 Технология полиграфического и упаковочного производства

На основании учебных планов № b 290303-3\_20

Кафедра-разработчик: Основ конструирования машин *(Наименование кафедры)*

Заведующий кафедрой: Варганов В.О.

### **СОГЛАСОВАНИЕ:**

Выпускающая кафедра: Технологии целлюлозы и композиционных материалов

Заведующий кафедрой: Аким Э.Л.

Методический отдел: Смирнова В.Г.

### **1. ВВЕДЕНИЕ К РАБОЧЕЙ ПРОГРАММЕ ДИСЦИПЛИНЫ**

#### **1.1. Место преподаваемой дисциплины в структуре образовательной программы**

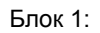

Базовая Обязательная Пополнительно

Вариативная  $\mathbf{X}$  По выбору  $\mathbf{X}$ 

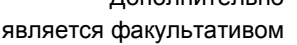

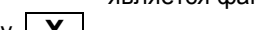

#### **1.2. Цели дисциплины**

- сообщить сведения о взаимосвязи программных средств и технического дизайна с комплексом требований к таре и упаковке;
- освоение методик построения эффективных технических систем и принципов создания упаковочных процессов с заданными свойствами профессиональной терминологии, применяемой в современных программных средствах конструирования упаковки;
- обучение применению знаний о процессе проектирования упаковочных производств, построенном на непрерывном комплексном анализе поступающей оперативной информации со всех этапов жизненного цикла упаковки и принятии оптимальных решений.

#### **1.3. Задачи дисциплины**

- Рассмотреть основные правила набора и верстки, с издательско-полиграфической системой измерений и использованием ее при компьютерной обработке текста и верстке полос издания;
- Раскрыть особенности полиграфического оформления изданий в зависимости от их вида сигналов в технической системе;
- Продемонстрировать способы набора, технологии набора и верстки полос различной сложности для изданий.

•

#### **1.4. Перечень планируемых результатов обучения по дисциплине, соотнесенных с планируемыми результатами освоения образовательной программы**

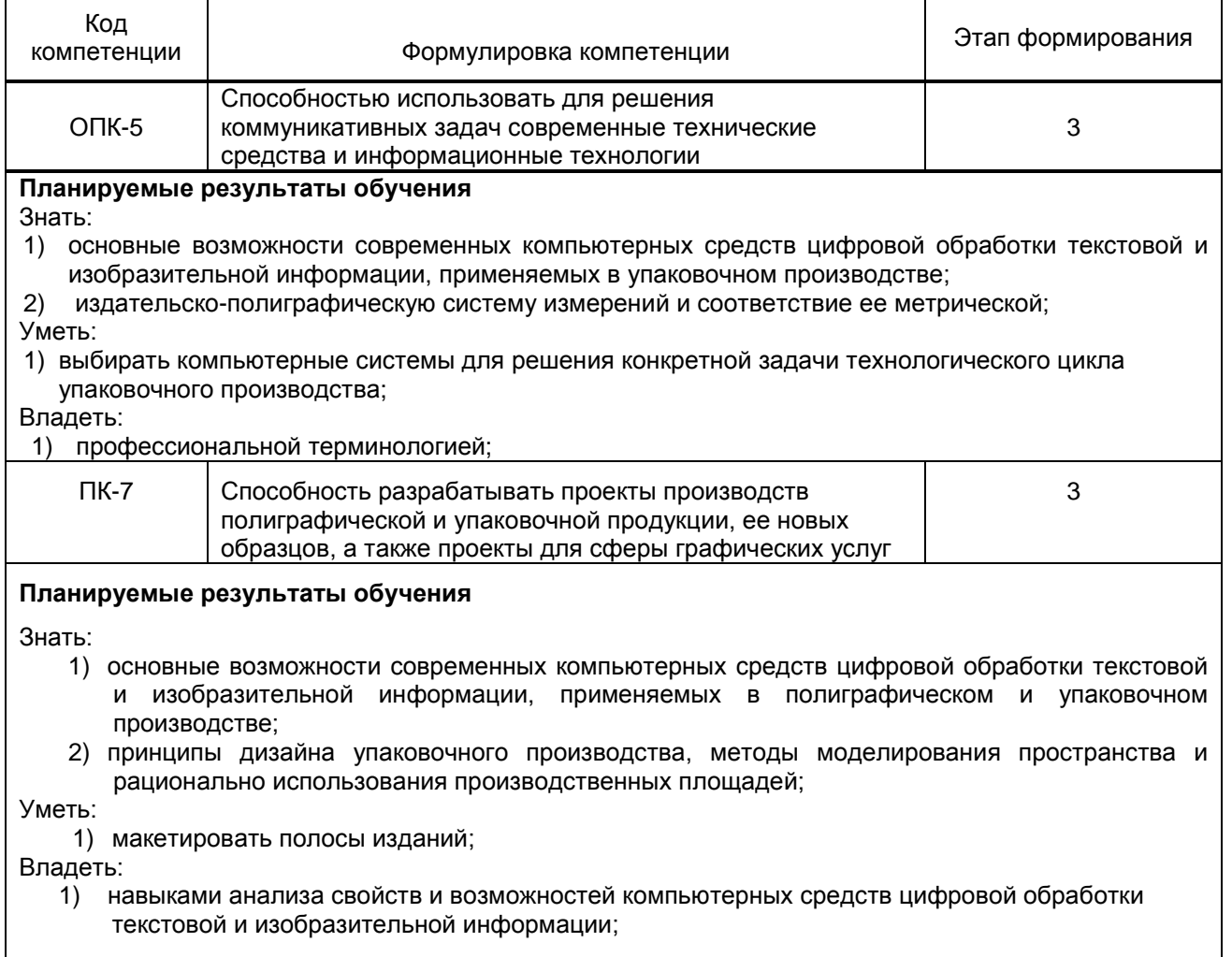

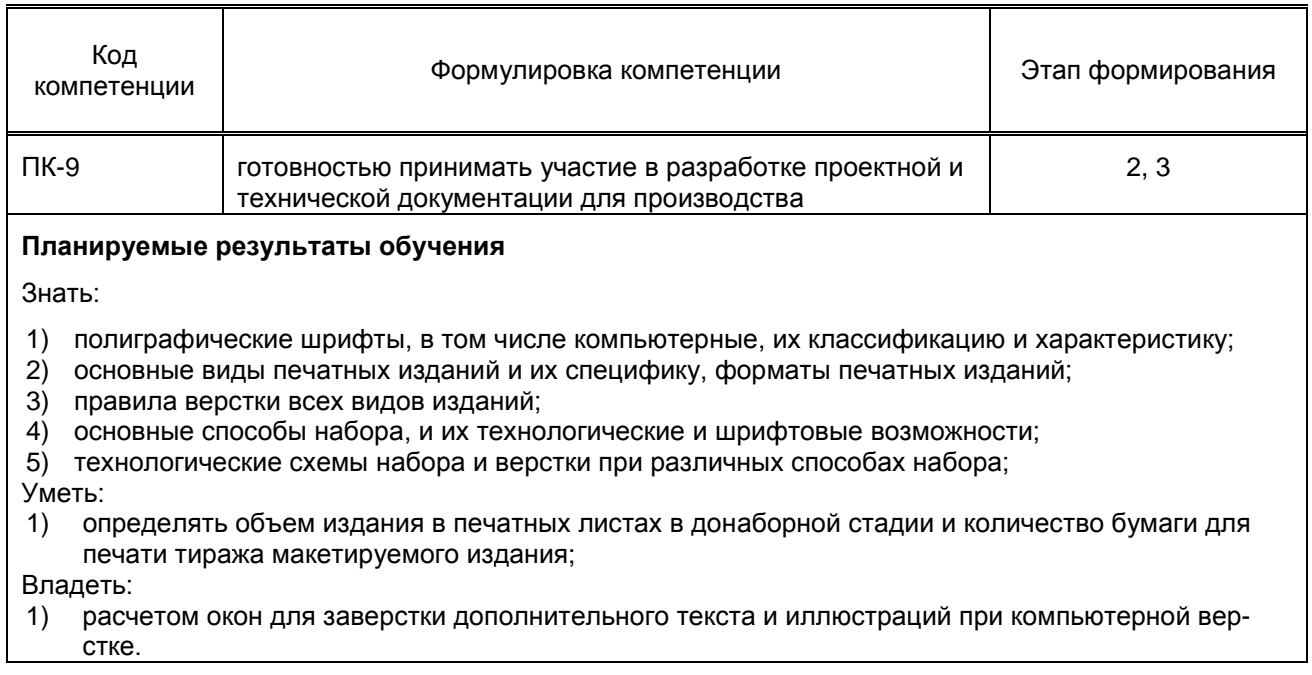

#### **1.5. Дисциплины (практики) образовательной программы, в которых было начато формирование компетенций, указанных в п.1.4:**

- Информатика (ОПК-5);
- Органическая химия (ОПК-5);
- Инженерная графика и основы автоматизированного проектирования (ПК-7);
- Системы автоматизированного проектирования упаковочного производства (ПК-7);
- Управление качеством упаковочных производств (ПК-7);
- Основы преобразования информации в полиграфическом и упаковочном производстве (ПК-7);
- Прикладная механика (ПК-9).
- Учебная практика (по получению первичных профессиональных умений и навыков, в том числе первичных умений и навыков научно-исследовательской деятельности) (ПК-9)
- Производственная практика (по получению профессиональных умений и опыта профессиональной деятельности) (ПК-7)

# **2. СОДЕРЖАНИЕ ДИСЦИПЛИНЫ**

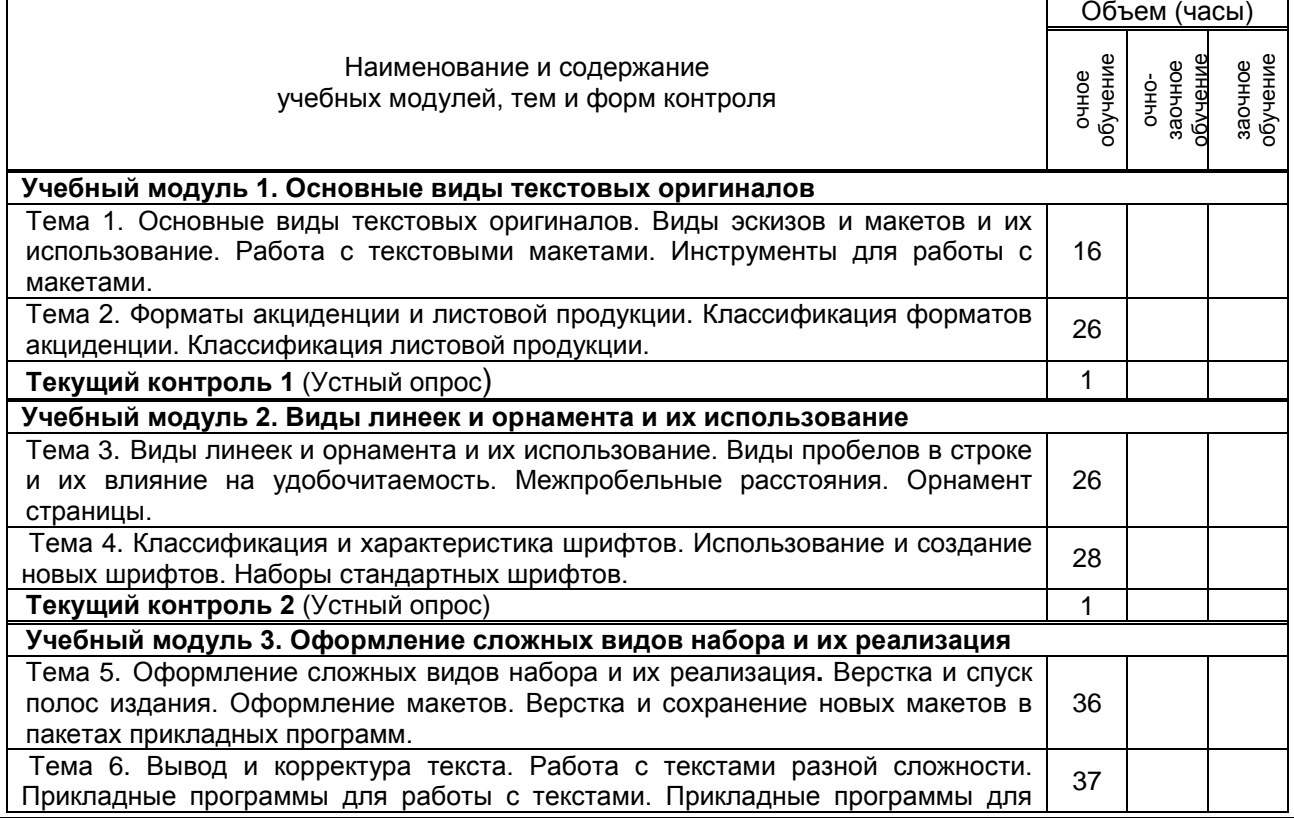

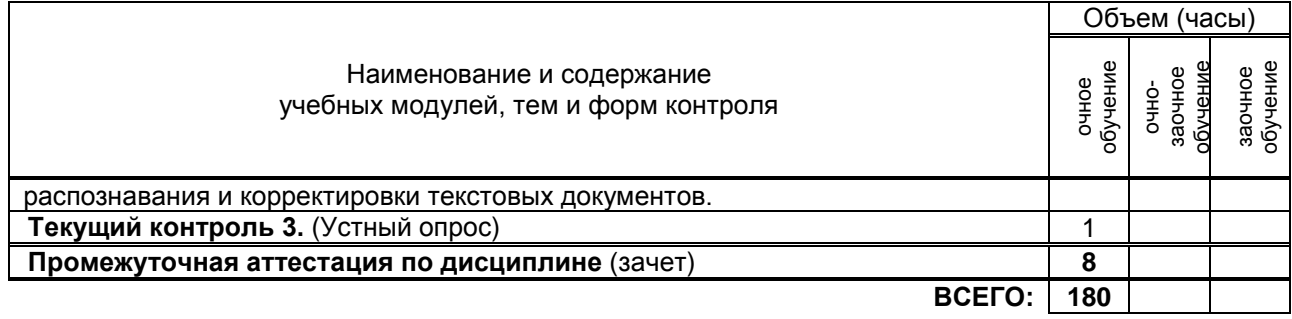

# **3. ТЕМАТИЧЕСКИЙ ПЛАН**

### **3.1. Лекции**

Не предусмотрено

#### **3.2. Практические занятия**

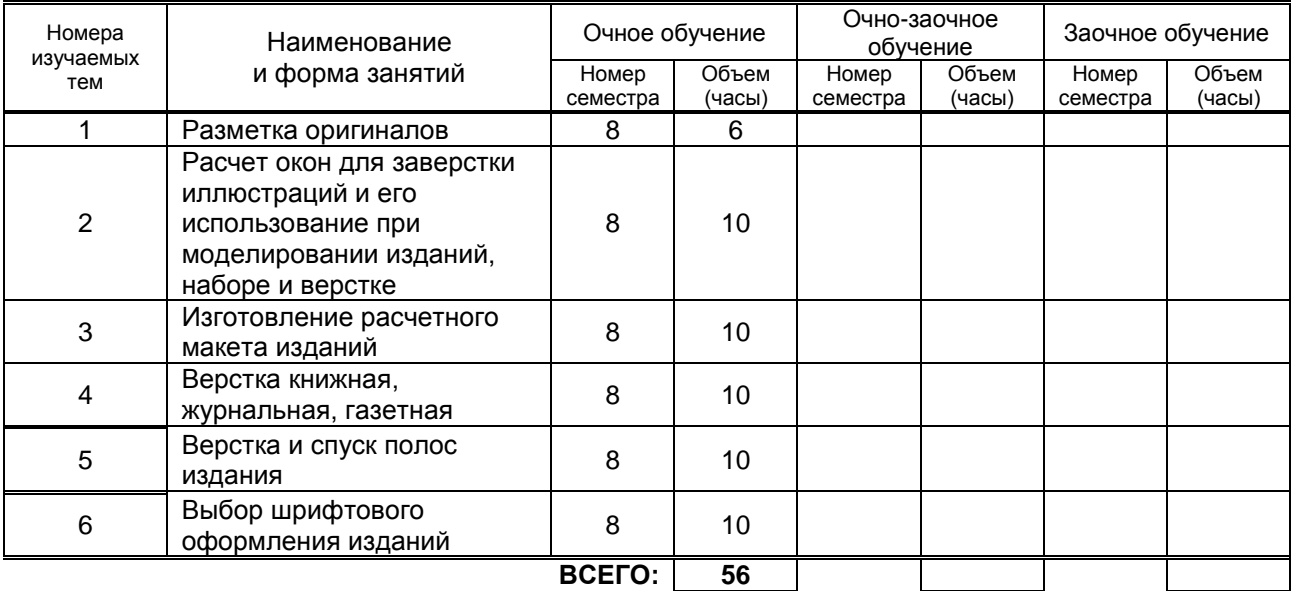

### **3.3. Лабораторные занятия**

Не предусмотрено

# **4. КУРСОВОЕ ПРОЕКТИРОВАНИЕ**

Не предусмотрено

# **5. ТЕКУЩИЙ КОНТРОЛЬ УСПЕВАЕМОСТИ ОБУЧАЮЩЕГОСЯ**

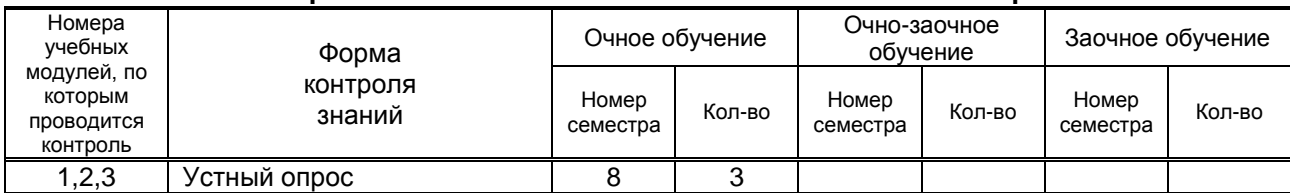

### **6. САМОСТОЯТЕЛЬНАЯ РАБОТА ОБУЧАЮЩЕГОСЯ**

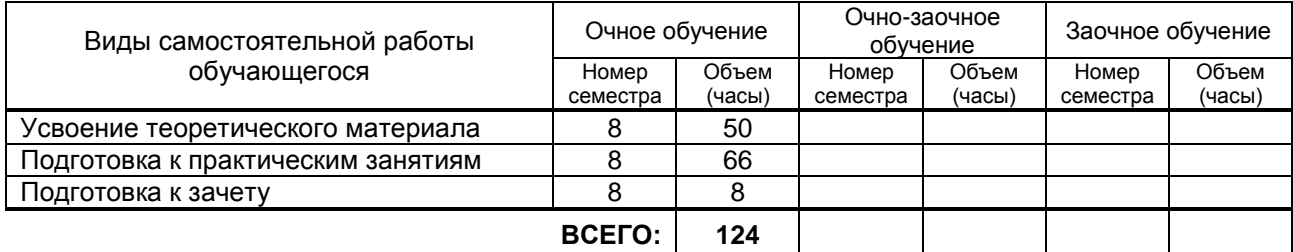

### **7. ОБРАЗОВАТЕЛЬНЫЕ ТЕХНОЛОГИИ**

Не предусмотрены

### **8. ОБЕСПЕЧЕНИЕ ДИСЦИПЛИНЫ**

#### **8.1. Учебная литература**

а) основная учебная литература

1. Майба И.А. Компьютерные технологии [Электронный ресурс]: учебное пособие/ Майба И.А.— Электрон. текстовые данные.— М.: Учебно-методический центр по образованию на железнодорожном транспорте, 2014.— 120 c.— Режим доступа: http://www.iprbookshop.ru/45267.— ЭБС «IPRbooks», по паролю

б) дополнительная учебная литература

- **1.** Технология цифровых прототипов. 2010 [Электронный ресурс]: официальный учебный курс/ Электрон. текстовые данные.— М.: ДМК Пресс, 2010.— 944 c.— Режим доступа: http://www.iprbookshop.ru/7986.— ЭБС «IPRbooks», по паролю.
- **2.** Присекин В.Л. Основы метода конечных элементов в механике деформируемых тел [Электронный ресурс]: учебник/ Присекин В.Л., Расторгуев Г.И.— Электрон. текстовые данные.— Новосибирск: Новосибирский государственный технический университет, 2010.— 238 c.— Режим доступа: http://www.iprbookshop.ru/45417.— ЭБС «IPRbooks», по паролю .

#### **8.2. Перечень учебно-методического обеспечения для самостоятельной работы обучающихся по дисциплине**

1. Технические средства компьютерных систем. Моделирование процессов преобразования изобразительной информации в системе. Андреев Ю.С., ред. МГУП, М., 2006, 396с.

#### **8.3. Перечень ресурсов информационно-телекоммуникационной сети "Интернет", необходимых для освоения дисциплины**

- 1. Электронная библиотека ВШТЭ http//nizrp.narod.ru./okm;
- 2. Электронно-библиотечная система IPRBooks [http://www.iprbookshop.ru;](http://www.iprbookshop.ru/)
- 3. Электронно-библиотечная система КнигаФонд [http://www.knigafund.ru.](http://www.knigafund.ru/)

#### **8.4. Перечень информационных технологий, используемых при осуществлении образовательного процесса по дисциплине, включая перечень программного обеспечения и информационных справочных систем**

- 1. Microsoft Windows 8.1
- 2. Microsoft Office 2013

#### **8.5. Описание материально-технической базы, необходимой для осуществления образовательного процесса по дисциплине**

Компьютерный класс, оборудованный высокопроизводительными компьютерами с графическими дисплеями и выходом в интернет

#### **8.6. Иные сведения и (или) материалы**

- модели и макеты.

## **9. МЕТОДИЧЕСКИЕ УКАЗАНИЯ ДЛЯ ОБУЧАЮЩИХСЯ ПО ОСВОЕНИЮ ДИСЦИПЛИНЫ**

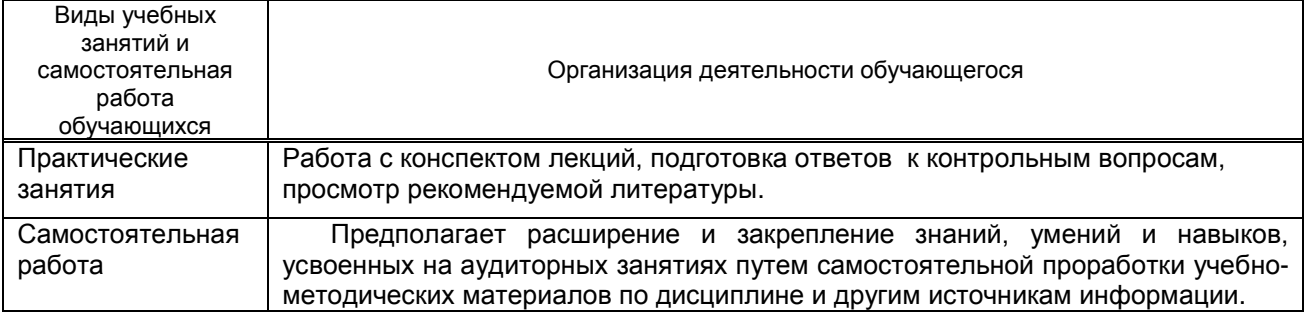

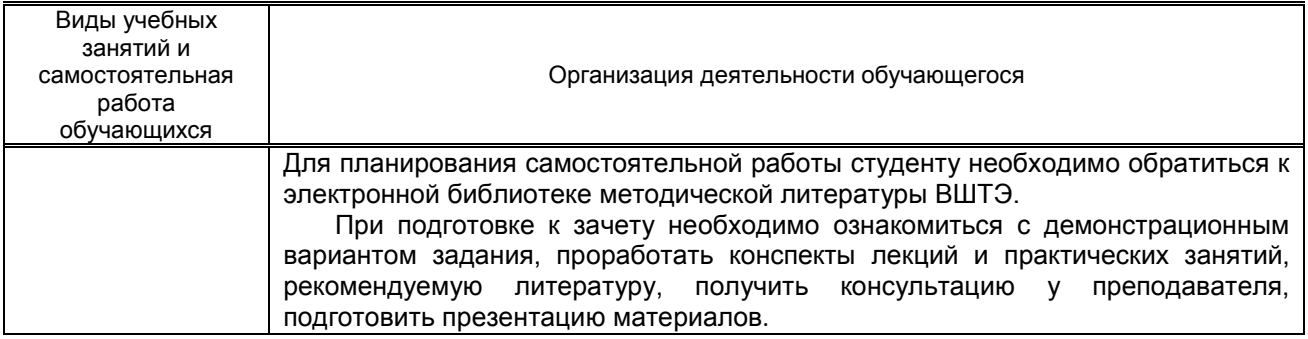

# **10. ФОНД ОЦЕНОЧНЫХ СРЕДСТВ ДЛЯ ПРОВЕДЕНИЯ ПРОМЕЖУТОЧНОЙ АТТЕСТАЦИИ**

### **10.1. Описание показателей и критериев оценивания компетенций на различных этапах их формирования, описание шкал оценивания**

### **10.1.1. Показатели оценивания компетенций на этапах их формирования**

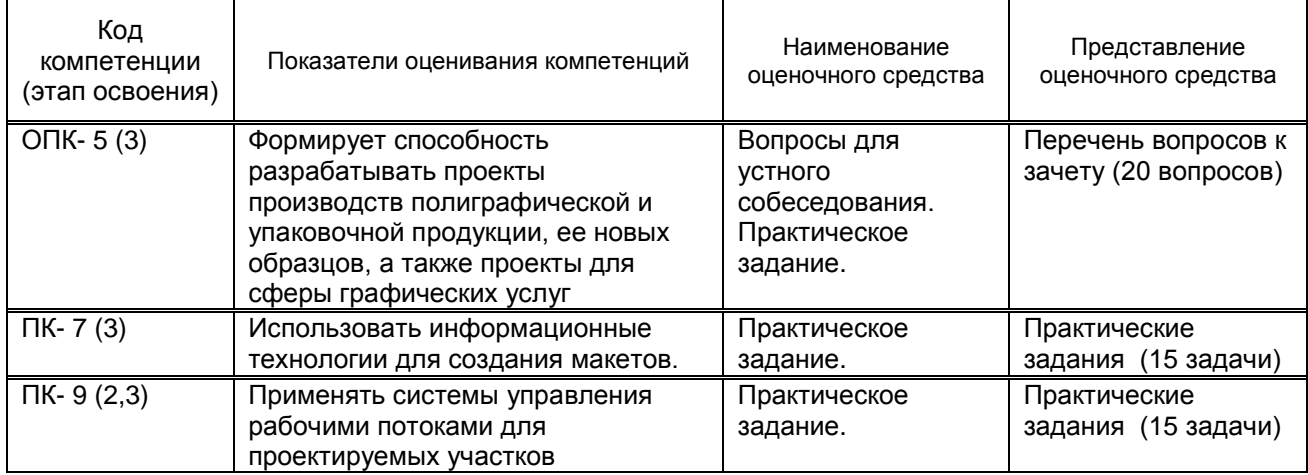

#### **10.1.2. Описание шкал и критериев оценивания сформированности компетенций**

#### **Критерии оценивания сформированности компетенций**

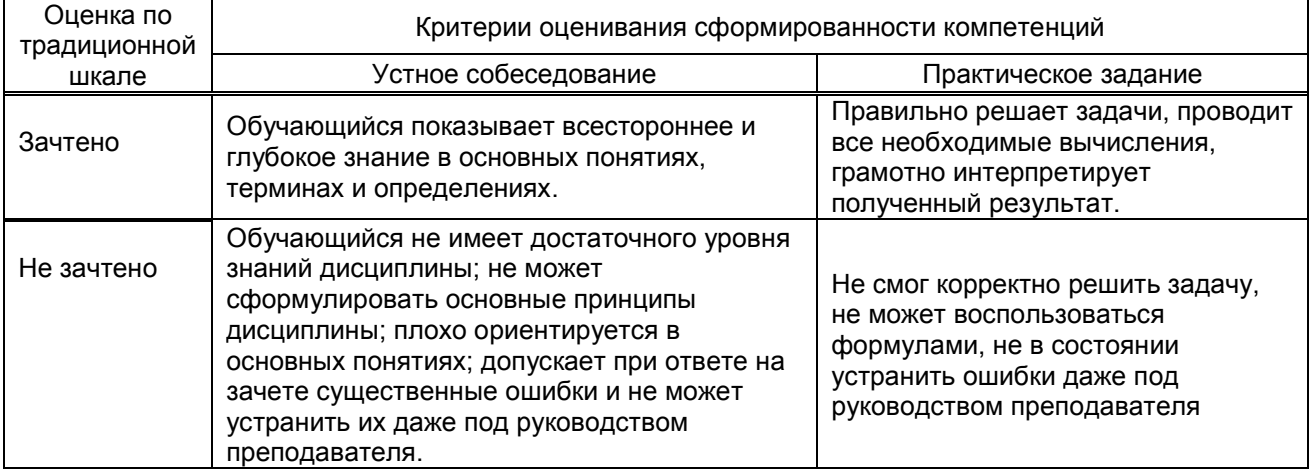

#### **10.2. Типовые контрольные задания или иные материалы, необходимые для оценки знаний, умений, навыков, и (или) опыта деятельности, характеризующие этапы формирования компетенций**

 **10.2.1. Перечень вопросов, разработанный в соответствии с установленными этапами формирования компетенций**

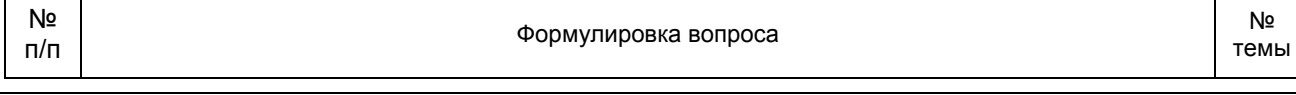

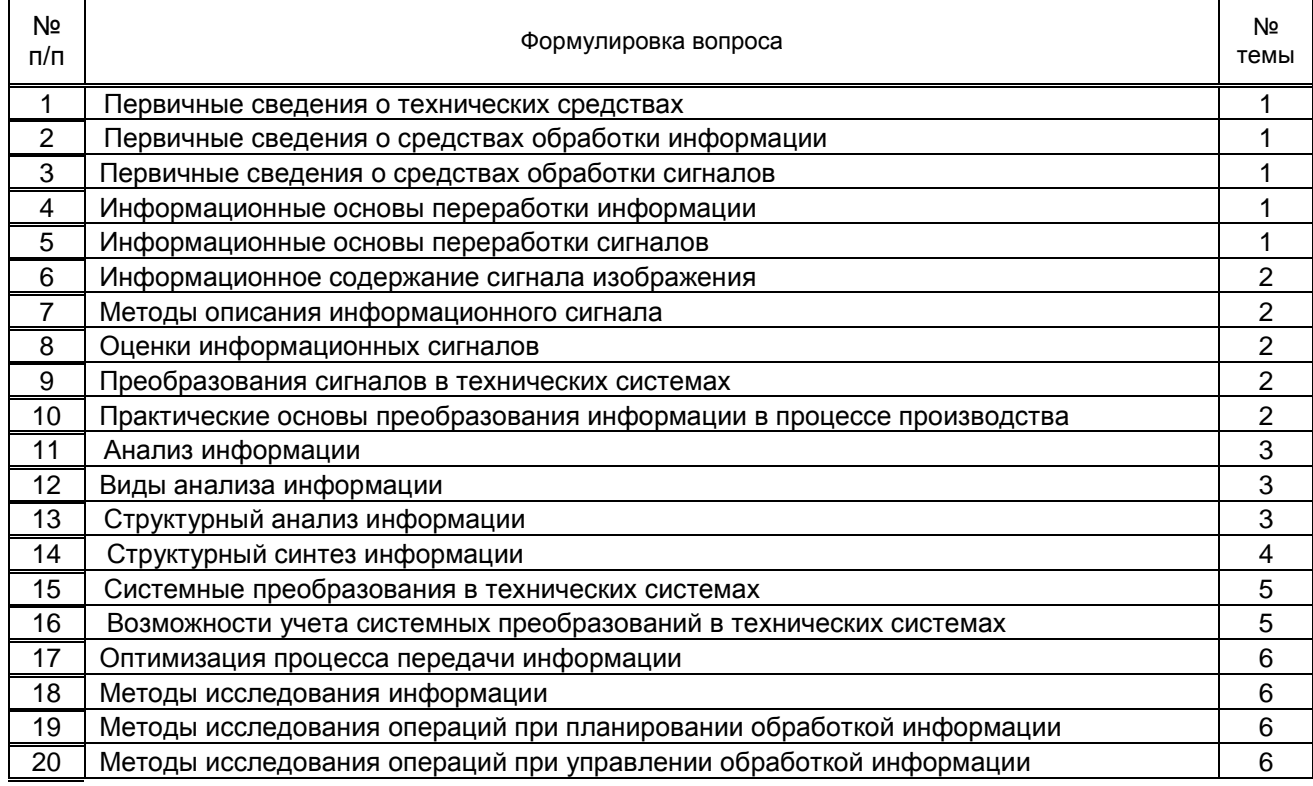

#### **10.2.3. Перечень типовых задач, разработанных в соответствии с установленными этапами формирования компетенций**

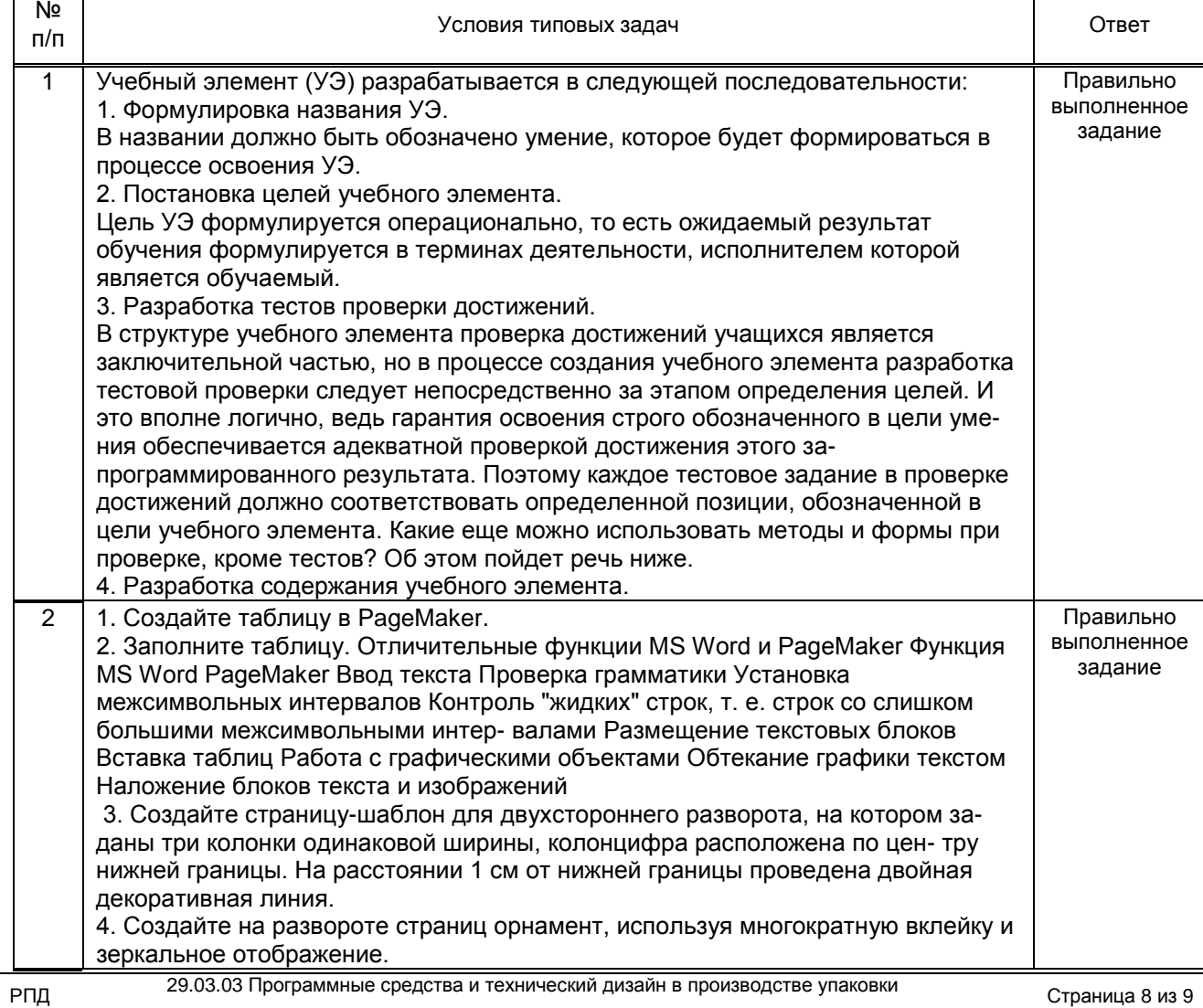

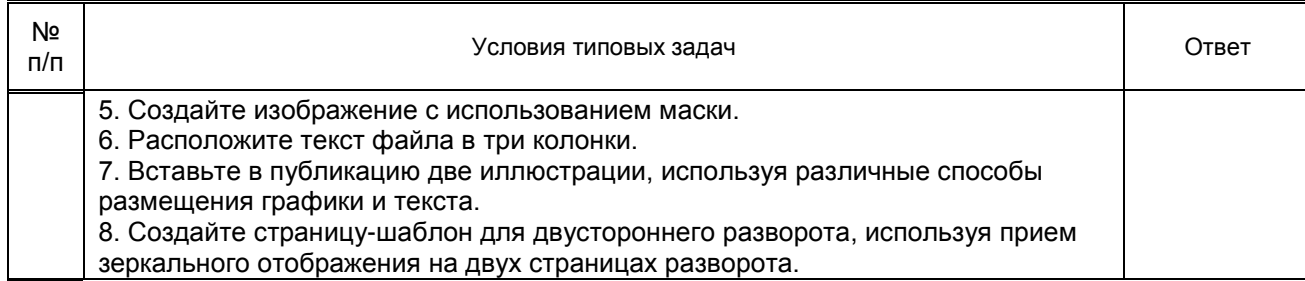

**10.3. Методические материалы, определяющие процедуры оценивания знаний, умений, владений (навыков и (или) практического опыта деятельности), характеризующих этапы формирования компетенций.**

#### **10.3.1. Условия допуска обучающихся к сдаче зачета и порядок ликвидации академической задолженности**

 Положение о проведении текущего контроля успеваемости и промежуточной аттестации обучающихся.

#### **10.3.2. Форма проведения промежуточной аттестации по дисциплине**

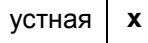

письменная **и письменная** иная компьютерное тестирование **и первенителя иная** 

#### **10.3.3. Особенности проведения зачета.**

Студенты, выполнившие все требования текущего контроля, отвечают на один теоретический вопрос и решают одну практическую задачу. Преподаватель в праве задать несколько дополнительных вопросов.